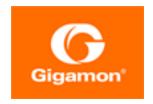

# GigaVUE V Series Quick Start Guide

#### **GigaVUE Cloud Suite**

Product Version: 6.4

Document Version: 1.0

Last Updated: Friday, September 8, 2023

(See Change Notes for document updates.)

#### Copyright 2023 Gigamon Inc.. All rights reserved.

Information in this document is subject to change without notice. The software described in this document is furnished under a license agreement or nondisclosure agreement. No part of this publication may be reproduced, transcribed, translated into any language, stored in a retrieval system, or transmitted in any form or any means without the written permission of Gigamon Inc..

#### **Trademark Attributions**

Gigamon and the Gigamon logo are trademarks of Gigamon in the United States and/or other countries. Gigamon trademarks can be found at <a href="https://www.gigamon.com/legal-trademarks">www.gigamon.com/legal-trademarks</a>. All other trademarks are the trademarks of their respective owners.

Gigamon Inc. 3300 Olcott Street Santa Clara, CA 95054 408.831.4000

# Change Notes

When a document is updated, the document version number on the cover page will indicate a new version and will provide a link to this Change Notes table, which will describe the updates.

| Product | Document | Date       | Change Notes                                         |
|---------|----------|------------|------------------------------------------------------|
| Version | Version  | Updated    |                                                      |
| 6.4.00  | 1.0      | 09/08/2023 | The original release of this document with 6.4.00 GA |

### Contents

| GigaVUE V Series Quick Start Guide                          | 1  |
|-------------------------------------------------------------|----|
| Change Notes                                                | 3  |
| Contents                                                    | 4  |
| GigaVUE V Series Quick Start Guide                          | 6  |
| What is a GiagVUE V Series Node?                            |    |
| Volume-Based Licensing                                      |    |
| Base Bundles                                                |    |
| Bundle Replacement Policy                                   |    |
| Add-on Packages                                             |    |
| How GigaVUE-FM Tracks Volume-Based License Usage            | 9  |
| Manage Volume-based Licenses                                | 9  |
| Activate Volume-based Licenses                              | 17 |
| Default Trial Licenses                                      | 12 |
| Delete Default Trial Licenses                               | 13 |
| GigaVUE Cloud Suite for AWS                                 | 13 |
| Recommended Instance Types for AWS                          | 13 |
| Network Firewall Requirements for AWS                       | 14 |
| GigaVUE Cloud Suite for Azure                               | 16 |
| Recommended Instance Type                                   | 16 |
| Network Firewall Requirements for Azure                     | 17 |
| GigaVUE Cloud Suite for OpenStack                           | 18 |
| Minimum Compute Requirements for OpenStack                  | 19 |
| Recommended Instance Type for OpenStack                     | 20 |
| Network Firewall Requirements for OpenStack                 | 21 |
| Network Requirements                                        | 22 |
| GigaVUE Cloud Suite for Nutanix                             | 23 |
| Minimum Compute Requirements for Nutanix                    | 23 |
| Network Firewall Requirements for Nutanix                   | 23 |
| GigaVUE Cloud Suite for VMware                              | 25 |
| <b>Prerequisites for Integrating GigaVUE V Series Nodes</b> | 5  |
| with vCenter                                                |    |
| Network Firewall Requirements for ESXi                      |    |
| Recommended Instance Types for ESXi                         |    |

Contents

| Required VMware Virtual Center Privileges                     | 27 |
|---------------------------------------------------------------|----|
| <b>Prerequisites for Integrating GigaVUE V Series Nodes</b>   |    |
| with NSX-T                                                    | 29 |
| Network Firewall Requirements for NSX-T                       | 29 |
| Recommended Instance Types for NSX-T                          | 31 |
| Required VMware Virtual Center Privileges                     | 31 |
| GigaVUE-FM Version Compatibility Matrix                       | 31 |
| Version Compatibility for GigaVUE V Series Node Configuration | 32 |
| Supported GigaSMART Operations                                | 35 |
| Troubleshooting                                               | 37 |
| GigaVUE V Series Logs and Commands                            | 40 |
| CLI Commands                                                  |    |
| Logs                                                          | 41 |
| Additional Sources of Information                             | 42 |
| Documentation                                                 | 42 |
| How to Download Software and Release Notes from My Gigamon    | 45 |
| Documentation Feedback                                        | 45 |
| Contact Technical Support                                     | 46 |
| Contact Sales                                                 | 47 |
| Premium Support                                               | 47 |
| The VÜE Community                                             | 47 |
| Glossary                                                      | 48 |

## GigaVUE V Series Quick Start Guide

GigaVUE Cloud Suites are cloud-native solutions that acquire, optimize and distribute selected traffic to security and monitoring tools. The suites enable enterprises to extend their security posture to both public and private cloud and also accelerate the time to detect threats to applications while taking advantage of a reliable, scalable and available cloud environment

This solution includes three main components:

**GigaVUE V Series Node:** Processes network traffic and allows administrators to provide additional functionality including forwarding, de-duplication, Application Intelligence, Application Metadata Intelligence, Application Filtering Intelligence, and NetFlow generation.

**UCT-Vs:** Acquires traffic from the host on which it is deployed and transfers it to the GigaVUE V Series Node.

**GigaVUE-FM:** A web-based fabric management interface that provides a single pane of glass visibility and management of both the physical and virtual traffic that forms the GigaVUE Cloud for Azure. GigaVUE-FM manages the configuration of the rest of the components in your cloud platform.

#### What is a GiagVUE V Series Node?

A GiagVUE V Series Node is a virtual machine running in the customer's infrastructure which processes and distributes network traffic. It plays the same role as an H Series appliance in a physical deployment, running many of the same GigaSMART applications and feeding data to tools in a similar manner. Because V Series nodes reside in a virtualized environment, inbound and outbound traffic is tunneled (because there are no physical device ports).

#### GigaVUE V Series Node:

- Platform support AWS, Azure, VMware (ESXi and NSX-T), OpenStack, Nutanix
- GigaSMART support—De-duplication, NetFlow, AMI, AFI, Slicing, Masking, AMX, Header Stripping, SSL Decrypt, Load balancing, 5G-SBI, GENEVE De-encapsulation, PCAPng. Refer to Supported V Series Applications for more detailed information on the applications supported in the respective platforms.

• Licensing—Licensed according to traffic volume. With Volume Based Licensing, the customer can choose any supported platform, or combination of platforms.

| Cloud Platform                                         | orm Guides                                                       |  |  |  |
|--------------------------------------------------------|------------------------------------------------------------------|--|--|--|
| Public Cloud                                           |                                                                  |  |  |  |
| AWS                                                    | GigaVUE Cloud Suite for AWS Guide                                |  |  |  |
| Azure                                                  | GigaVUE Cloud Suite Deployment Guide - Azure                     |  |  |  |
| Private Cloud                                          |                                                                  |  |  |  |
| OpenStack GigaVUE Cloud Suite for OpenStack Guide      |                                                                  |  |  |  |
| VMware                                                 | GigaVUE Cloud Suite Deployment Guide - VMware                    |  |  |  |
| Nutanix GigaVUE Cloud Suite Deployment Guide - Nutanix |                                                                  |  |  |  |
| Other Platforms                                        |                                                                  |  |  |  |
| Third Party Orchestration                              | GigaVUE Cloud Suite Deployment Guide - Third Party Orchestration |  |  |  |

#### Topics:

- Volume-Based Licensing
- GigaVUE Cloud Suite for VMware
- GigaVUE Cloud Suite for OpenStack
- GigaVUE Cloud Suite for Azure
- GigaVUE Cloud Suite for AWS
- GigaVUE-FM Version Compatibility Matrix
- Supported GigaSMART Operations
- Troubleshooting
- GigaVUE V Series Logs and Commands

### Volume-Based Licensing

All the GigaVUE V Series Nodes connected to GigaVUE-FM periodically report statistics on the amount of traffic that flows through the V Series Nodes. The statistics provide information on the actual data volume that flows through the V Series Nodes. All licensed applications, when running on the node, generate usage statistics.

Licensing for Cloud Suite is volume-based. In the Volume-Based Licensing (VBL) scheme, a license entitles specific applications on your V Series Nodes to use a specified amount of total data volume over the term of the license. The distribution of the license to individual nodes becomes irrelevant for Gigamon's accounting purpose. GigaVUE-FM tracks the total amount of data processed by the various licensed applications and provides visibility on the actual amount of data, each licensed application is using on each node, and tracks the overuse, if any.

Volume-based licenses are available as monthly subscription licenses with a service period of 1 month. Service period is the period of time for which the total usage or overage is tracked. There is a grace period for each license that is encoded in the license file. The license effectively provides data allowance for this additional time after the official end time of the license.

For purchasing licenses with the Volume-Based License (VBL) option, contact our Sales. Refer to Contact Sales.

#### **Base Bundles**

In volume-based licensing scheme, licenses are offered as bundles. The following three base bundle types are available:

- CoreVUE
- NetVUE
- SecureVUEPlus

The bundles are available as SKUs<sup>1</sup>. The number in the SKU indicates the total volume allowance of the SKU for that base bundle. For example, VBL-250T-BN-CORE has a daily volume allowance of 250 terabytes for CoreVUE bundle.

#### **Bundle Replacement Policy**

Refer to the following notes:

- You can always upgrade to a higher bundle but you cannot move to a lower version.
- You cannot have two different base bundles at the same time however, you can have multiple base bundles of the same type.
- Once upgraded to a higher bundle, the existing lower bundles will be automatically deactivated.

#### Add-on Packages

GigaVUE-FM allows you to add additional packages called add-on packages to the base bundles. These add-on packages allow you to add additional applications to your base bundles. Add-on packages have their own start/end date and volume specifications.

#### Rules for add-on packages:

<sup>&</sup>lt;sup>1</sup>Stock Keeping Unit. Refer to the What is a License SKU? section in the FAQs for Licenses chapter.

- Add-on packages can only to be added when there is an active base bundle available in GigaVUE-FM.
- The base bundle limits the total volume usage of the add-on package.
- If your add-on package has volume allowance less than the base bundle, then your addon package can only handle volume allocated for add-on package.
- When the life term of an add-on package extends beyond the base bundle, then when the base bundle expires, the volume allowance of the add-on package will be reduced to zero until a new base bundle is added.

For more information about SKUs refer to the respective Data Sheets as follows:

| GigaVUE Data Sheets                       |  |
|-------------------------------------------|--|
| GigaVUE Cloud Suite for VMware Data Sheet |  |
| GigaVUE Cloud Suite for AWS Data Sheet    |  |
| GigaVUE Cloud Suite for Azure Data Sheet  |  |
| GigaVUE Cloud Suite for OpenStack         |  |
| GigaVUE Cloud Suite for Nutanix           |  |
| GigaVUE Cloud Suite for Kubernetes        |  |

# How GigaVUE-FM Tracks Volume-Based License Usage

GigaVUE-FM tracks the license usage for each V series node as follows:

- When you create and deploy a monitoring session, GigaVUE-FM allows you to use only those applications that are licensed at that point.
- When a license expires (and has not been renewed yet), the monitoring sessions using the corresponding license will not be undeployed.

## Manage Volume-based Licenses

To manage active Volume-based License:

- 1. On the left navigation pane, click 🕸.
- 2. Go to **System > Licenses**. From the top navigation bar, select the **VBL Active** from the **FM/Cloud** drop-down.

This page lists the following information about the active Volume-based Licenses:

| Field          | Description                                                       |  |
|----------------|-------------------------------------------------------------------|--|
| SKUs           | Unique identifier associated with the license                     |  |
| Bundles        | Bundle to which the license belongs to                            |  |
| Volume         | Total daily allowance volume                                      |  |
| Starts         | License start date                                                |  |
| Ends           | License end date                                                  |  |
| Type           | Type of license (Commercial, Trial, Lab and other license types). |  |
| Activation ID  | Activation ID                                                     |  |
| Entitlement ID | Entitlement ID                                                    |  |

**Note:** The License Type and Activation ID are displayed by default in the VBL Active page. To display the Entitlement ID field, click on the column setting configuration option to enable the Entitlement ID field.

The expired licenses are displayed in the **VBL Inactive** page, which can be found under the **FM/Cloud** drop-down in the top navigation bar. This page lists the following information about the inactive Volume-based Licenses:

| Field                                          | Description                                   |  |  |
|------------------------------------------------|-----------------------------------------------|--|--|
| SKUs Unique identifier associated with the lie |                                               |  |  |
| Bundles                                        | Bundle to which the license belongs to.       |  |  |
| Ends                                           | License end date                              |  |  |
| Grace Period                                   | Number of days the license is in grace period |  |  |
| Deactivation Date                              | Date the license got deactivated.             |  |  |
| Revocation Code                                | License revocation code.                      |  |  |
| Status                                         | License status.                               |  |  |

**Note:** The License Type, Activation ID and Entitlement ID fields are not displayed by default in the VBL Inactive page. To display these fields, click on the column setting configuration option and enable these fields.

Use the following buttons to manage your VBL.

| Button                                                                              | Description                                                                                                    |  |  |
|-------------------------------------------------------------------------------------|----------------------------------------------------------------------------------------------------|--|--|
| Activate Licenses                                                                   | Use this button to activate a Volume-based License. Refer to Activate Volume-based Licenses for more information.           |  |  |
| Email Volume Usage                                                                  | Use this button to send the volume usage details to the email recipients.                                                   |  |  |
| Filter                                                                              | Use this button to narrow down the list of active Volume-based Licenses that are displayed on the VBL active page.          |  |  |
| Export  Use this button to export the details in active page to a CSV or XLSX file. |                                                                                                    |  |  |
| Deactivate                                                                          | Use this button to deactivate the licenses. You can only deactivate licenses that are in grace period or that have expired. |  |  |

For more detailed information on dashboards and reports generation for Volume-based Licensing refer to the following table:

| For details about:                                                     | Reference section                             | Guide                           |
|------------------------------------------------------------------------|-----------------------------------------------|---------------------------------|
| How to generate Volume-based License reports                           | Generate VBL Usage Reports                    | GigaVUE<br>Administration Guide |
| Volume-based Licensed report details                                   | Volume Based License Usage<br>Report          | GigaVUE<br>Administration Guide |
| Fabric health analytics dashboards for Volume-<br>based Licenses usage | Dashboards for Volume Based<br>Licenses Usage | GigaVUE-FM User<br>Guide        |

#### Activate Volume-based Licenses

To activate Volume-based licenses:

- 1. On the left navigation pane, click 🥸.
- 2. Go to **System > Licenses**. From the top navigation bar, select the **VBL Active** from the **FM/Cloud** drop-down.
- 3. Click **Activate Licenses**. The **Activate License** page appears. Perform the following steps:
  - a. Download the fabric inventory file that contains information about GigaVUE-FM. Click **Next**. Refer to the What is a Fabric Inventory File? section for more details.
  - b. Navigate to the Licensing Portal. Upload the Fabric Inventory file in the portal. Once the fabric inventory file is uploaded, select the required license and click **Activate**. A license key is provided. Record the license key or keys.
  - c. Return to GigaVUE-FM and add the additional licenses.

#### **Default Trial Licenses**

After you install GigaVUE-FM, a default free 1TB of CoreVUE trial volume-based license (VBL) is provided one-time for 30 days (from the date of installation).

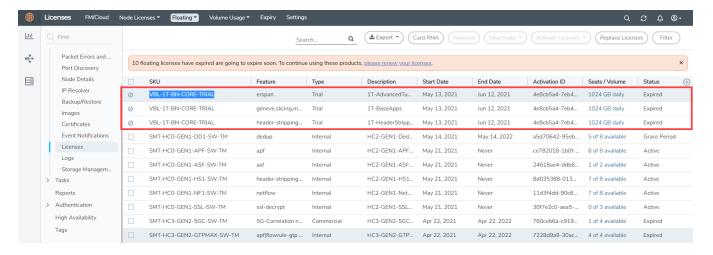

This license includes the following applications:

- ERSPAN
- Geneve
- Slicing
- Masking
- Trailer
- Tunneling
- Load Balancing
- Enhanced Load Balancing
- Flowmap
- Header-stripping
- Add header

**Note:** There is no grace period for the trial license. If you do not have any other Volume-based licenses installed, then after 30 days, on expiry of the trial license, any deployed monitoring sessions will be undeployed from the existing GigaVUE V Series Nodes.

To deactivate the trial VBL refer to Delete Default Trial Licenses section for details.

#### Delete Default Trial Licenses

GigaVUE-FM allows you to deactivate the default trial licenses from this page. To deactivate the license:

- 1. On the left navigation pane, click 🥸 .
- 2. Go to **System > Licenses >Floating**. Click **Activated**.
- 3. Click Deactivate > Default Trial VBL.

The VBL trial licenses is deactivated and is no longer listed in the Activated page. However, you can view these deactivated licenses from the Deactivated page.

## GigaVUE Cloud Suite for AWS

GigaVUE Cloud Suite for AWS delivers a cloud-based visibility and analytics solution that eliminates network blind spots as you move workloads to the cloud, significantly reducing security and non-compliance risks and helps remediate performance issues.

GigaVUE Cloud Suite for AWS helps you obtain a unified view of all data in motion anywhere on your hybrid, single or multi-cloud network. Easily acquire data from any source, automatically optimize it and send to any destination. It closes the cloud visibility gap, giving your security and monitoring tools visibility across cloud environments, from raw packets up to the application layer and with the added context of network data.

You can deploy the GigaVUE Cloud Suite for AWS by subscribing in the marketplace or by installing the individual fabric components using the Amazon Machine Images (AMI).

This section describes the requirements and prerequisites for configuring the GigaVUE Cloud Suite for AWS. Refer to the following section for details.

- Recommended Instance Types for AWS
- Network Firewall Requirements for AWS

#### Recommended Instance Types for AWS

| Product                  | Instance Type | vCPU   | RAM     |
|--------------------------|---------------|--------|---------|
| GigaVUE-FM               | m4.xlarge     | 4 vCPU | 16 GB   |
| GigaVUE V<br>Series Node | c5n.xlarge    | 4 vCPU | 10.5 GB |
| GigaVUE V                | t2.medium     | 2 vCPU | 4 GB    |

| Product             | Instance Type | vCPU   | RAM  |
|---------------------|---------------|--------|------|
| Series Proxy        |               |        |      |
| UCT-V               | t2.micro      | 1 vCPU | 1 GB |
| UCT-V<br>Controller | t2.medium     | 2 vCPU | 4 GB |

**Note:** Additional instance types are also supported. Refer to Support, Sales, or Professional Services for deployment optimization.

GigaVUE V Series Node deployments in AWS can also be deployed in conjunction with a Network Load Balancer. Refer to the Configure an External Load Balancer topic for more information.

More detailed information and step-by-step instructions for deployment, refer to the GigaVUE Cloud Suite for AWS-GigaVUE V Series 2.

#### Network Firewall Requirements for AWS

The following table lists the Network Firewall Requirements for GigaVUE V Series Node deployment.

| Direction              | Туре                                | Protocol | Port                             | CIDR                         | Purpose                                                                                                    |  |  |
|------------------------|-------------------------------------|----------|----------------------------------|------------------------------|----------------------------------------------------------------------------------------------------|--|--|
| GigaVUE-FM             | GigaVUE-FM                          |          |                                  |                              |                                                                                                    |  |  |
| Inbound                | <ul><li>HTTPS</li><li>SSH</li></ul> | ТСР      | <ul><li>443</li><li>22</li></ul> | Administrator<br>Subnet      | Management connection to GigaVUE-FM                                                                                           |  |  |
| Inbound                | Custom TCP<br>Rule                  | TCP      | 5671                             | GigaVUE V<br>Series Node IP  | Allows GigaVUE V Series Nodes to send traffic health updates to GigaVUE-FM Allows Next Generation UCT-V to send statistics to |  |  |
|                        |                                     |          |                                  |                              | GigaVUE-FM                                                                                                    |  |  |
| Outbound               | Custom TCP<br>Rule                  | TCP(6)   | 9900                             | GigaVUE-FM IP                | Allows UCT-V Controller to communicate with GigaVUE-FM                                                                        |  |  |
| Outbound<br>(optional) | Custom TCP<br>Rule                  | ТСР      | 8890                             | GigaVUE V<br>Series Proxy IP | Allows GigaVUE-FM to communicate with V Series Proxy                                                                          |  |  |
| Outbound               | Custom TCP<br>Rule                  | ТСР      | 8889                             | GigaVUE V<br>Series Node IP  | Allows GigaVUE-FM to<br>communicate with<br>GigaVUE V Series node                                                             |  |  |
| UCT-V Controller       |                                     |          |                                  |                              |                                                                                                    |  |  |
| Inbound                | Custom TCP                          | TCP(6)   | 9900                             | GigaVUE-FM IP                | Allows UCT-V Controller to                                                                                                    |  |  |

| Direction   | Туре               | Protocol                                                              | Port                           | CIDR                                                      | Purpose                                                                              |
|-------------|--------------------|-----------------------------------------------------------------------|--------------------------------|-----------------------------------------------------------|--------------------------------------------------------------------------------------|
|             | Rule               |                                                                       |                                |                                                           | communicate with<br>GigaVUE-FM                                                       |
| Outbound    | Custom TCP<br>Rule | TCP(6)                                                                | 9901                           | UCT-V<br>Controller IP                                    | Allows UCT-V Controller to communicate with UCT-Vs                                   |
| UCT-V       |                    |                                                                       |                                |                                                           |                                                                                      |
| Inbound     | Custom TCP<br>Rule | TCP(6)                                                                | 9901                           | UCT-V<br>Controller IP                                    | Allows UCT-Vs to communicate with UCT-V Controller                                   |
| Outbound    | • UDP<br>• IP      | <ul><li>UDP<br/>(VXLAN)</li><li>IP<br/>Protocol<br/>(L2GRE)</li></ul> | VXLAN<br>(default<br>4789)     | UCT-V or<br>Subnet IP                                     | Allows UCT-Vs to<br>(VXLAN/L2GRE) tunnel<br>traffic to V Series nodes                |
| GigaVUE V S | Series V Series P  | roxy (option                                                          | al)                            |                                                           |                                                                                      |
| Inbound     | Custom TCP<br>Rule | ТСР                                                                   | 8890                           | GigaVUE-FM IP                                             | Allows GigaVUE-FM to communicate with V Series Proxy                                 |
| Outbound    | Custom TCP<br>Rule | ТСР                                                                   | 8889                           | GigaVUE V<br>Series Node IP                               | Allows V Series Proxy to communicate with V Series node                              |
| GigaVUE V S | Series V Series N  | lode                                                                  |                                |                                                           | ,                                                                                    |
| Inbound     | Custom TCP<br>Rule | TCP                                                                   | 8889                           | <ul><li>GigaVUE-FM IP</li><li>V Series Proxy IP</li></ul> | Allows V Series Proxy or<br>GigaVUE-FM to<br>communicate with V Series<br>node       |
| Inbound     | • UDP<br>• IP      | <ul><li>UDP<br/>(VXLAN)</li><li>IP<br/>Protocol<br/>(L2GRE)</li></ul> | • VXLAN (default 4789) • L2GRE | UCT-V or<br>Subnet IP                                     | Allows UCT-Vs to<br>(VXLAN/L2GRE) tunnel<br>traffic to V Series nodes                |
| Inbound     | UDP                | UDPGRE                                                                | 4754                           | Ingress Tunnel                                            | Allows to UDPGRE Tunnel<br>to communicate and<br>tunnel traffic to V Series<br>nodes |

| Direction              | Туре               | Protocol                                                              | Port                                              | CIDR          | Purpose                                                                         |
|------------------------|--------------------|-----------------------------------------------------------------------|---------------------------------------------------|---------------|---------------------------------------------------------------------------------|
| Outbound               | Custom TCP<br>Rule | TCP                                                                   | 5671                                              | GigaVUE-FM IP | Allows GigaVUE V Series<br>Node to send traffic health<br>updates to GigaVUE-FM |
| Outbound               | Custom UDP<br>Rule | <ul><li>UDP<br/>(VXLAN)</li><li>IP<br/>Protocol<br/>(L2GRE)</li></ul> | VXLAN<br>(default<br>4789)                        | Tool IP       | Allows V Series node to<br>communicate and tunnel<br>traffic to the Tool        |
| Outbound<br>(optional) | ICMP               | ICMP                                                                  | <ul><li>echo request</li><li>echo reply</li></ul> | Tool IP       | Allows V Series node to<br>health check tunnel<br>destination traffic           |

## GigaVUE Cloud Suite for Azure

This section describes the requirements and prerequisites for configuring the . Refer to the following section for details.

- Recommended Instance Type
- Network Firewall Requirements for Azure

#### Recommended Instance Type

**Note:** Additional instance types are also supported. Refer to Support, Sales, or Professional Services for deployment optimization.

| Product                   | Instance Type   | vCPU   | RAM   |
|---------------------------|-----------------|--------|-------|
| GigaVUE V<br>Series       | Standard_D4s_v4 | 4 vCPU | 16 GB |
| Node                      | Standard_D8S_V4 | 8 vCPU | 32 GB |
| GigaVUE V<br>Series Proxy | Standard_Bls    | 1 vCPU | 1 GB  |
| UCT-V<br>Controller       | Standard_Bls    | 1 vCPU | 1 GB  |

#### Network Firewall Requirements for Azure

The following table lists the Network Firewall Requirements for GigaVUE V Series Node deployment.

| Inbound  Custom TCP Rule  Custom TCP Rule  Custom TCP TCP(6)  Subnet IP  Allows UCT-Vs to communicate with Controller IP  Controller IP  Controller IP  Controller IP  Controller IP  Custom TCP TCP(6)  IP  Protocol  (L2GRE)  Custom TCP TCP 8890  CigaVUE-FM IP  Allows UCT-Vs to Communicate with Controller IP  (VXLAN)  (VXLAN)  (VX | Direction    | Туре              | Protocol              | Port     | CIDR          | Purpose                                                                                                    |
|----------------------------------------------------------------------------------------------------|--------------|-------------------|-----------------------|----------|---------------|----------------------------------------------------------------------------------------------------|
| SSH                                                                                                    | GigaVUE-FM   | 1                 |                       |          |               |                                                                                                    |
| Rule  Rule  Series Node IP Nodes to send traff updates to GigaVUI Allows Next Genera UCT-V to send static GigaVUE-FM  Outbound Custom TCP Rule  Outbound Custom TCP Rule  Outbound Custom TCP Rule  Outbound Custom TCP Rule  Outbound Custom TCP Rule  Outbound Custom TCP Rule  Outbound Custom TCP Rule  TCP Series Proxy IP Communicate with Proxy  Allows GigaVUE-FM Communicate with CigaVUE V Series Node IP Communicate with CigaVUE V Series Node IP Allows GigaVUE-FM Communicate with CigaVUE V Series node  UCT-V Controller  Inbound  Custom TCP Rule  TCP(6) P900  GigaVUE-FM IP Allows UCT-V Contr Communicate with CigaVUE-FM Controller IP Controller IP  Outbound  Custom TCP Rule  Outbound  Custom TCP Rule  TCP(6) P901  UCT-V Controller IP Controller IP  Outbound  Custom TCP Rule  Outbound  Custom TCP Rule  Outbound  Custom TCP Rule  Outbound  Custom TCP Rule  Outbound  Custom TCP Rule  Outbound  Custom TCP Rule  Outbound  Custom TCP Rule  Outbound  Custom TCP Rule  Outbound  Custom TCP Rule  Outbound  Custom TCP Rule  Outbound  Custom TCP Rule  Outbound  Outbound  Custom TCP Rule  Outbound  Outbound  Outbound  Outbound  Custom TCP Rule  Outbound  Outbound  Ou | Inbound      |                   | TCP                   |          |               | Management connection to GigaVUE-FM                                                                                                    |
| Rule  Custom TCP Rule  Custom TCP TCP Ruse  Custom TCP Rule  Custom TCP TCP Ruse  Custom TCP Rule  Custom TCP TCP Ruse  Custom TCP Rule  Custom TCP TCP Ruse  Custom TCP Rule  Custom TCP TCP Ruse  Custom TCP TCP Ruse  CigaVUE VSeries TcS  Allows UCT-V Controcom Communicate with Controll | Inbound      |                   | ТСР                   | 5671     | _             | Allows GigaVUE V Series<br>Nodes to send traffic health<br>updates to GigaVUE-FM<br>Allows Next Generation<br>UCT-V to send statistics to<br>GigaVUE-FM |
| (optional)     Rule     Series Proxy IP     communicate with Proxy       Outbound     Custom TCP Rule     TCP     8889     GigaVUE V Series Node IP     Allows GigaVUE-FM communicate with GigaVUE V Series node IP       UCT-V Controller       Inbound     Custom TCP Rule     TCP(6)     9900     GigaVUE-FM IP GigaVUE-FM IP     Allows UCT-V Contromunicate with GigaVUE-FM       Outbound     Custom TCP Rule     TCP(6)     9901     UCT-V Controller IP     Allows UCT-V Contromunicate with Controller IP       UCT-V     Rule     TCP(6)     9901     UCT-V Controller IP     Allows UCT-Vs to communicate with Controller IP       Outbound     Custom TCP Rule     TCP(6)     9901     UCT-V Controller IP     Allows UCT-Vs to communicate with Controller IP       Outbound     UDP (VXLAN) (default 4789)     UCT-V or Subnet IP     Allows UCT-Vs to (VXLAN)/L2GRE) tunt traffic to V Series not (VXLAN)/L2GRE) tunt traffic to V Series not (VXLAN)/L2GRE)       GigaVUE V Series V Series Proxy (optional)       Inbound     Custom TCP     TCP     8890     GigaVUE-FM IP     Allows GigaVUE-FM                                                                                                    | Outbound     |                   | TCP(6)                | 9900     | GigaVUE-FM IP |                                                                                                    |
| UCT-V Controller  Inbound Custom TCP Rule P9900 GigaVUE-FM IP Allows UCT-V Controller Communicate with GigaVUE-FM  Outbound Custom TCP Rule P9901 UCT-V Controller IP Communicate with GigaVUE-FM  UCT-V  Inbound Custom TCP Rule P9901 UCT-V Controller IP Communicate with Controller IP Controller IP |              |                   | TCP                   | 8890     | _             | Allows GigaVUE-FM to communicate with V Series Proxy                                                                                                    |
| Inbound  Custom TCP Rule  TCP(6)  P900  GigaVUE-FM IP  Allows UCT-V Contromunicate with GigaVUE-FM  Outbound  Custom TCP Rule  TCP(6)  P901  UCT-V  Controller IP  Communicate with Controller IP  Controller IP  Controller IP  Outbound  Custom TCP Rule  TCP(6)  P901  UCT-V  Controller IP  Controller IP  Controller IP  Outbound  UDP  VXLAN  (VXLAN)  (default 4789)  Protocol (L2GRE)  CigaVUE V Series V Series Proxy (optional)  Inbound  Custom TCP  TCP  8890  GigaVUE-FM IP  Allows UCT-V controller  Allows UCT-Vs to communicate with Controller  Controller IP  Controller IP  Subnet IP  (VXLAN/L2GRE) tun traffic to V Series not  GigaVUE-FM IP  Allows GigaVUE-FM  Allows GigaVUE-FM                                                                                                    | Outbound     |                   | TCP                   | 8889     | _             | Allows GigaVUE-FM to<br>communicate with<br>GigaVUE V Series node                                                                                       |
| Rule  Custom TCP Rule  Custom TCP Rule  Custom Rule  Custom TCP Rule  Custom Rule  Custom TCP Rule  Custom Rule  Custom Rule   | UCT-V Contro | oller             |                       |          | '             | ,                                                                                                    |
| WCT-V         Inbound       Custom TCP Rule       TCP(6)       9901       UCT-V Controller IP       Allows UCT-Vs to communicate with Controller         Outbound       ● UDP (VXLAN)       VXLAN (default 4789)       UCT-V or Subnet IP       Allows UCT-Vs to (VXLAN/L2GRE) tune traffic to V Series not traffic to V Series not traffic to V Series not traffic to V Series not traffic.         GigaVUE V Series V Series Proxy (optional)         Inbound       Custom TCP       TCP       8890       GigaVUE-FM IP       Allows GigaVUE-FM                                                                                                    | Inbound      |                   | TCP(6)                | 9900     | GigaVUE-FM IP |                                                                                                    |
| Inbound  Custom TCP Rule  Custom TCP Rule  Outbound  UDP (VXLAN) IP Protocol (L2GRE)  Custom TCP Rule  UCT-V Controller IP  Allows UCT-Vs to communicate with Controller  Allows UCT-Vs to communicate with Controller  Allows UCT-V or Subnet IP VXLAN (default 4789)  Frotocol (L2GRE)  CigaVUE V Series V Series Proxy (optional)  Custom TCP  TCP  8890  GigaVUE-FM IP Allows GigaVUE-FM                                                                                                    | Outbound     |                   | TCP(6)                | 9901     |               | Allows UCT-V Controller to communicate with UCT-Vs                                                                                                    |
| Rule  Outbound  Outbound   | UCT-V        |                   |                       |          |               |                                                                                                    |
| • IP  (VXLAN) • IP Protocol (L2GRE)  GigaVUE V Series V Series Proxy (optional)  Custom TCP  (VXLAN) (default 4789)  Subnet IP (VXLAN/L2GRE) tun traffic to V Series no traffic to V Series no GigaVUE-FM IP Allows GigaVUE-FM                                                                                                    | Inbound      |                   | TCP(6)                | 9901     |               | communicate with UCT-V                                                                                                    |
| Inbound Custom TCP TCP 8890 GigaVUE-FM IP Allows GigaVUE-FM                                                                                                    | Outbound     |                   | (VXLAN) • IP Protocol | (default |               | Allows UCT-Vs to<br>(VXLAN/L2GRE) tunnel<br>traffic to V Series nodes                                                                                   |
|                                                                                                    | GigaVUE V S  | Series V Series P | roxy (option          | al)      |               |                                                                                                    |
| Rule communicate with Proxy                                                                                                    | Inbound      |                   | ТСР                   | 8890     | GigaVUE-FM IP | Allows GigaVUE-FM to communicate with V Series Proxy                                                                                                    |

| Direction              | Туре               | Protocol                                                              | Port                                              | CIDR                                                                      | Purpose                                                                         |
|------------------------|--------------------|-----------------------------------------------------------------------|---------------------------------------------------|---------------------------------------------------------------------------|---------------------------------------------------------------------------------|
| Outbound               | Custom TCP<br>Rule | ТСР                                                                   | 8889                                              | GigaVUE V<br>Series Node IP                                               | Allows V Series Proxy to communicate with V Series node                         |
| GigaVUE V S            | Series V Series N  | lode                                                                  |                                                   |                                                                           |                                                                                 |
| Inbound                | Custom TCP<br>Rule | ТСР                                                                   | 8889                                              | <ul><li>GigaVUE-FM</li><li>IP</li><li>V Series</li><li>Proxy IP</li></ul> | Allows V Series Proxy or<br>GigaVUE-FM to<br>communicate with V Series<br>node  |
| Inbound                | • UDP<br>• IP      | <ul><li>UDP<br/>(VXLAN)</li><li>IP<br/>Protocol<br/>(L2GRE)</li></ul> | • VXLAN<br>(default<br>4789)<br>• L2GRE           | UCT-V or<br>Subnet IP                                                     | Allows UCT-Vs to<br>(VXLAN/L2GRE) tunnel<br>traffic to V Series nodes           |
| Inbound                | UDP                | UDPGRE                                                                | 4754                                              | Ingress Tunnel                                                            | Allows to UDPGRE Tunnel to communicate and tunnel traffic to V Series nodes     |
| Outbound               | Custom TCP<br>Rule | ТСР                                                                   | 5671                                              | GigaVUE-FM IP                                                             | Allows GigaVUE V Series<br>Node to send traffic health<br>updates to GigaVUE-FM |
| Outbound               | Custom UDP<br>Rule | <ul><li>UDP<br/>(VXLAN)</li><li>IP<br/>Protocol<br/>(L2GRE)</li></ul> | VXLAN<br>(default<br>4789)                        | Tool IP                                                                   | Allows V Series node to communicate and tunnel traffic to the Tool              |
| Outbound<br>(optional) | ICMP               | ICMP                                                                  | <ul><li>echo request</li><li>echo reply</li></ul> | Tool IP                                                                   | Allows V Series node to<br>health check tunnel<br>destination traffic           |

# GigaVUE Cloud Suite for OpenStack

The OpenStack software is designed for multi-tenancy (multiple projects), where a common set of physical compute and network resources are used to create project domains that provide isolation and security. Characteristics of a typical OpenStack deployment include the following:

- Projects are unaware of the physical hosts on which their instances are running.
- A project can have several virtual networks and may span across multiple hosts.

In a multi-project OpenStack cloud, where project isolation is critical, the Gigamon solution extends visibility for the project's workloads without impacting others by doing the following:

- Support project-wide monitoring domains—a project may monitor any of its instances.
- Honor project isolation boundaries—no traffic leakage from one project to any other project during monitoring.
- Monitor traffic without needing cloud administration privileges. There is no requirement to create port mirror sessions and so on.
- Monitor traffic activity of one project without adversely affecting other projects.

This section describes the requirements and prerequisites for configuring the GigaVUE Cloud Suite for OpenStack. Refer to the following section for details.

- Minimum Compute Requirements for OpenStack
- Recommended Instance Type for OpenStack
- Security Group
- Network Requirements

#### Minimum Compute Requirements for OpenStack

In OpenStack, flavors set the vCPU, memory, and storage requirements for an image. Gigamon recommends that you create a flavor that matches or exceeds the minimum recommended requirements listed in the following table.

| Compute<br>Instances | vCPU   | Memory | Disk<br>Space | Description                                                                                                    |
|----------------------|--------|--------|---------------|----------------------------------------------------------------------------------------------------|
| UCT-V                | 2 vCPU | 4GB    | N/A           | Available as rpm or Debian package. Instances can have a single vNIC or dual vNICs configured for monitoring the traffic. |
| UCT-V Controller     | 1 vCPU | 4GB    | 8GB           | Based on the number of agents being monitored, multiple controllers will be required to scale out horizontally.           |

| Compute<br>Instances   | vCPU   | Memory | Disk<br>Space | Description                                                                                                    |
|------------------------|--------|--------|---------------|----------------------------------------------------------------------------------------------------|
| GigaVUE V Series Node  | 2 vCPU | 3.75GB | 20GB          | NIC 1: Monitored Network IP; Can be used as Tunnel IP NIC 2: Tunnel IP (optional) NIC 3: Management IP                                                                                |
| GigaVUE V Series Proxy | 1vCPU  | 4GB    | 8GB           | Based on the number of GigaVUE V<br>Series nodes being monitored,<br>multiple controllers will be required<br>to scale out horizontally.                                              |
| GigaVUE-FM             | 4 vCPU | 8GB    | 40GB          | GigaVUE-FM must be able to access<br>the controller instance for relaying<br>the commands. Use a flavor with a<br>root disk of minimum 40GB and an<br>ephemeral disk of minimum 41GB. |

#### Recommended Instance Type for OpenStack

The instance size of the GigaVUE V Series Node is configured and packaged as part of the qcow2 image file. The following table lists the available instance types and sizes based on memory and the number of vCPUs for a single GigaVUE V series Node. Instances sizes can be different for GiaVUE V Series Nodes in different OpenStack VMs and the default size is Small.

| Туре   | Memory | vCPU   | Disk space | vNIC                           |
|--------|--------|--------|------------|--------------------------------|
| Small  | 4GB    | 2 vCPU | 8GB        | 1 Management interface, 1 to 8 |
| Medium | 8GB    | 4 vCPU |            | Tunnel interfaces              |
| Large  | 16GB   | 8 vCPU |            |                                |

#### Network Firewall Requirements for OpenStack

| Direction              | Ether<br>Type      | Protocol | Port | CIDR                                 | Purpose                                                                                                    |
|------------------------|--------------------|----------|------|--------------------------------------|----------------------------------------------------------------------------------------------------|
| GigaVUE-FM             | 1                  |          |      |                                      |                                                                                                    |
| Inbound                | HTTPS              | ТСР      | 443  | Any IP<br>address                    | Allows users to connect to the GigaVUE-FM GUI.                                                                                            |
| Inbound                | IPv4               | UDP      | 53   | Any IP<br>address                    | Allows GigaVUE-FM to communicate with standard DNS server                                                                                 |
| Inbound                | Custom<br>TCP Rule | TCP      | 5671 | GigaVUE V<br>Series Node IP          | Allows GigaVUE V Series Nodes to send traffic health updates to GigaVUE-FM Allows Next Generation UCT-V to send statistics to GigaVUE-FM. |
| Outbound<br>(optional) | Custom<br>TCP Rule | ТСР      | 8890 | V Series Proxy<br>IP                 | Allows GigaVUE-FM to communicate with V Series Proxy                                                                                      |
| Outbound               | Custom<br>TCP Rule | TCP      | 8889 | GigaVUE V<br>Series Node IP          | Allows GigaVUE-FM to communicate with V Series node                                                                                       |
| UCT-V Con              | troller            |          |      |                                      |                                                                                                    |
| Inbound                | Custom<br>TCP Rule | ТСР      | 9900 | Custom<br>GigaVUE-FM<br>IP           | Allows GigaVUE-FM to communicate with UCT-V Controllers                                                                                   |
| UCT-V                  |                    |          |      |                                      |                                                                                                    |
| Inbound                | Custom<br>TCP Rule | ТСР      | 9901 | Custom<br>UCT-V<br>Controller IP     | Allows UCT-V Controllers to communicate with UCT-Vs                                                                                       |
| UCT-V OVS              | Controlle          | er       | •    |                                      |                                                                                                    |
| Inbound                | Custom<br>TCP Rule | ТСР      | 9900 | Custom<br>GigaVUE-FM<br>IP           | Allows GigaVUE-FM to communicate with UCT-V OVS Controllers                                                                               |
| UCT-V OVS              | Agent              |          |      |                                      |                                                                                                    |
| Inbound                | Custom<br>TCP Rule | ТСР      | 9901 | Custom<br>UCT-V OVS<br>Controller IP | Allows UCT-V OVS Controllers to communicate with UCT-V OVS Agents                                                                         |

| Direction   | Ether<br>Type          | Protocol | Port                                                                     | CIDR                                    | Purpose                                                                    |  |  |  |  |
|-------------|------------------------|----------|--------------------------------------------------------------------------|-----------------------------------------|----------------------------------------------------------------------------|--|--|--|--|
| GigaVUE V S | GigaVUE V Series Proxy |          |                                                                          |                                         |                                                                            |  |  |  |  |
| Inbound     | IPv4                   | TCP      | 8890                                                                     | GigaVUE-FM<br>IP address                | Allows GigaVUE-FM to communicate with GigaVUE Cloud Suite V Series Proxys. |  |  |  |  |
| Outbound    | Custom<br>TCP Rule     | ТСР      | 8889                                                                     | GigaVUE V<br>Series Node IP             | Allows V Series Proxy to communicate with V Series node                    |  |  |  |  |
| GigaVUE V S | eries 2 No             | de       |                                                                          |                                         |                                                                            |  |  |  |  |
| Inbound     | Custom<br>TCP Rule     | TCP(6)   | 8889                                                                     | GigaVUE V<br>Series Proxy<br>IP address | Allows GigaVUE V Series Proxys to communicate with GigaVUE V Series nodes  |  |  |  |  |
| Outbound    | IPv4                   | TCP      | 8890                                                                     | GigaVUE-FM<br>IP address                | Allows GigaVUE V Series Node to communicate with GigaVUE V Series Proxy    |  |  |  |  |
| Outbound    | Custom<br>UDP Rule     | UDP      | <ul><li>VXLAN<br/>(default<br/>4789)</li><li>L2GRE<br/>(IP 47)</li></ul> | Tool IP                                 | Allows V Series node to communicate and tunnel traffic to the Tool         |  |  |  |  |
| Outbound    | Custom<br>TCP Rule     | TCP      | 5671                                                                     | GigaVUE-FM<br>IP                        | Allows GigaVUE V Series Node to send traffic health updates to GigaVUE-FM  |  |  |  |  |

**Note:** The Security Group Rules table lists only the ingress rules. Make sure the egress ports are open for communication. Along with the ports listed in the Security Group Rules table, make sure the suitable ports required to communicate with Service Endpoints such as Identity, Compute, and Cloud Metadata are also open.

#### Network Requirements

The following table lists the recommended requirements to setup the network topology.

| Network    | Purpose                                                                                                    |
|------------|----------------------------------------------------------------------------------------------------|
| Management | Identify the subnets that GigaVUE-FM uses to communicate with the GigaVUE V Series Nodes and Proxy                                                                                                    |
| Data       | Identify the subnets that receives the mirrored tunnel traffic from the monitored instances.  In data network, if a tool subnet is selected then the GigaVUE V Series Node egress traffic on to the destinations or tools. |

# GigaVUE Cloud Suite for Nutanix

GigaVUE-FM integrates with the Nutanix Platform and deploys the components of the GigaVUE Cloud Suite for Nutanix in the underlay environment.

Once the GigaVUE Cloud Suite for Nutanix instance is launched in the Nutanix Prism central, the rest of the VM instances are automatically launched from GigaVUE-FM.

This section describes the requirements and prerequisites for configuring the GigaVUE Cloud Suite for Nutanix. Refer to the following section for details.

- Minimum Compute Requirements for Nutanix
- Network Firewall Requirements for Nutanix

#### Minimum Compute Requirements for Nutanix

| Compute<br>Instances     | vCPU   | Memory | Disk Space | Description                                                                                                    |
|--------------------------|--------|--------|------------|----------------------------------------------------------------------------------------------------|
| GigaVUE-FM               | 2 vCPU | 16GB   | 2 x 40GB   | GigaVUE-FM must be able to access the GigaVUE V Series Nodes directly or a GigaVUE V Series Proxy that will relay the commands to the GigaVUE V Series Nodes. |
| GigaVUE V Series<br>Node | 4 vCPU | 8GB    | 10GB       | NIC 1: Monitored Network IP; Can be<br>used as Tunnel IP<br>NIC 2: Tunnel IP (optional)<br>NIC 3: Management IP                                               |

#### Network Firewall Requirements for Nutanix

| Direction  | Туре  | Protocol | Port | CIDR               | Purpose                                                                                                    |
|------------|-------|----------|------|--------------------|----------------------------------------------------------------------------------------------------|
| GigaVUE-FM |       |          |      |                    |                                                                                                    |
| Inbound    | HTTPS | TCP      | 443  | Anywhere<br>Any IP | Allows GigaVUE® V Series<br>Nodes, GigaVUE V Series<br>Proxy, and GigaVUE-FM<br>administrators to<br>communicate with<br>GigaVUE-FM |
| Inbound    | SSH   | TCP      | 22   | Anywhere<br>Any IP | Allows GigaVUE® V Series<br>Nodes, GigaVUE V Series<br>Proxy, and GigaVUE-FM<br>administrators to                                   |

| Direction              | Туре                | Protocol                                                              | Port                                                                     | CIDR                                        | Purpose                                                                             |
|------------------------|---------------------|-----------------------------------------------------------------------|--------------------------------------------------------------------------|---------------------------------------------|-------------------------------------------------------------------------------------|
|                        |                     |                                                                       |                                                                          |                                             | communicate with<br>GigaVUE-FM                                                      |
| Outbound<br>(optional) | Custom TCP<br>Rule  | ТСР                                                                   | 8890                                                                     | GigaVUE V<br>Series Proxy IP                | Allows GigaVUE-FM to<br>communicate with GigaVUE<br>V Series Proxy                  |
| Outbound               | Custom TCP<br>Rule  | ТСР                                                                   | 8889                                                                     | GigaVUE V<br>Series Node IP                 | Allows GigaVUE-FM to communicate with GigaVUE V Series Node                         |
| Outbound               | Custom TCP<br>Rule  | ТСР                                                                   | 9440                                                                     | Prism<br>Central IP,<br>Prism<br>Element IP | Allows GigaVUE-FM to<br>communicate with Prism<br>Central and Prism Element.        |
| GigaVUE V S            | Series Node         |                                                                       |                                                                          |                                             |                                                                                     |
| Inbound                | Custom TCP<br>Rule  | ТСР                                                                   | 9903                                                                     | GigaVUE V<br>Series Proxy IP                | Allows GigaVUE V Series<br>Proxy to communicate with<br>GigaVUE® V Series Nodes     |
| Inbound                | UDP                 | UDPGRE                                                                | 4754                                                                     | Ingress Tunnel                              | Allows to UDPGRE tunnel to communicate and tunnel traffic toGigaVUE V Series Nodes  |
| Outbound               | Custom TCP<br>Rule  | TCP                                                                   | 5671                                                                     | GigaVUE-FM<br>IP                            | Allows GigaVUE® V Series<br>Node to communicate and<br>tunnel traffic to the Tool   |
| Outbound               | Custom UDP<br>Rule  | <ul><li>UDP<br/>(VXLAN)</li><li>IP<br/>Protocol<br/>(L2GRE)</li></ul> | <ul><li>VXLAN<br/>(default<br/>4789)</li><li>L2GRE (IP<br/>47)</li></ul> | Tool IP                                     | Allows GigaVUE® V Series<br>Node to communicate and<br>tunnel traffic to the Tool   |
| Outbound<br>(optional) | Custom<br>ICMP Rule | ICMP                                                                  | <ul><li>echo request</li><li>echo reply</li></ul>                        | Tool IP                                     | Allows GigaVUE® V Series<br>Node to health check the<br>tunnel destination traffic. |
| GigaVUE V S            | Series Proxy (opt   | ional)                                                                |                                                                          |                                             |                                                                                     |
| Inbound                | Custom TCP<br>Rule  | TCP                                                                   | 8890                                                                     | GigaVUE-FM<br>IP                            | Allows GigaVUE-FM to<br>communicate with GigaVUE<br>V Series Proxy                  |
| Outbound               | Custom TCP<br>Rule  | ТСР                                                                   | 8889                                                                     | GigaVUE V<br>Series Node IP                 | Allows GigaVUE-FM to<br>communicate with GigaVUE<br>V Series Node                   |

## GigaVUE Cloud Suite for VMware

GigaVUE Cloud Suite for VMware acquires, optimizes, and distributes selected traffic to your monitoring and security tools. GigaVUE Cloud Suites for VMware provides tight integration with orchestration tools to deliver intelligent network traffic visibility for workloads running in Virtual machine in VMware. GigaVUE-FM, part of the Cloud Suite, works with VMware vCenter and NSX-T to automatically deploy GigaVUE V Series Node to support a growing private cloud infrastructure. GigaVUE-FM leverages dynamic service chaining and workload relocation monitoring to ensure visibility and policy integrity.

Refer to the following topics for the requirements and prerequisites for configuring the GigaVUE Cloud Suite for VMware on the vCenter and NSX-T

- Prerequisites for Integrating GigaVUE V Series Nodes with vCenter
- Prerequisites for Integrating GigaVUE V Series Nodes with NSX-T

# Prerequisites for Integrating GigaVUE V Series Nodes with vCenter

This section describes the requirements and prerequisites for configuring the vCenter. Refer to the following section for details.

- Network Firewall Requirements for ESXi
- Recommended Instance Types for ESXi
- Required VMware Virtual Center Privileges

**Note:** To support internationalized characters in the VMware vCenter environment ensure that the vCenter character encoding is set to UTF-8.

#### Network Firewall Requirements for ESXi

Following are the Network Firewall Requirements for GigaVUE V Series Node deployment.

| Source                    | Destination               | Source<br>Port                                      | Destination<br>Port | Protocol | Service         | Purpose                                                                    |
|---------------------------|---------------------------|-----------------------------------------------------|---------------------|----------|-----------------|----------------------------------------------------------------------------|
| GigaVUE-FM                | ESXi hosts                | Any (1024-<br>65535)                                | 443                 | ТСР      | https           | Allows GigaVUE-FM to communicate with vCenter                              |
|                           | vCenter                   |                                                     |                     |          |                 | and all ESXi<br>hosts to<br>import the V<br>Series OVA<br>files            |
| GigaVUE-FM                | GigaVUE V<br>Series Nodes | Any (1024-<br>65535)                                | 8889                | ТСР      | Custom<br>API   | Allows GigaVUE-FM to communicate with GigaVUE V Series Node                |
| GigaVUE-FM                | GigaVUE V<br>Series Nodes | Any (1024-<br>65535)                                | 5671                | ТСР      | Custom<br>TCP   | Allows GigaVUE V Series Nodes to send traffic health updates to GigaVUE-FM |
| Administrator             | GigaVUE-FM                | Any (1024-<br>65535)                                | 443                 | ТСР      | https           | Management connection to                                                   |
|                           |                           | 00000)                                              | 22                  |          | ssh             | GigaVUE-FM                                                                 |
| Remote<br>Source          | GigaVUE V<br>Series Nodes | Custom Port<br>(VXLAN and<br>UDPGRE),N/A<br>for GRE | 4789                | UDP      | VXLAN           | Allows to UDPGRE Tunnel to communicate                                     |
|                           |                           | TOT GRE                                             | N/A                 | IP 47    | GRE             | and tunnel<br>traffic to<br>GigaVUE V                                      |
|                           |                           |                                                     | 4754                | UDP      | UDPGRE          | Series Nodes<br>(Applicable for<br>Tunnel Ingress<br>option only)          |
| GigaVUE V<br>Series Nodes | instance (                | Custom Port<br>(VXLAN),N/A<br>for GRE               | 4789                | UDP      | VXLAN           | Allows GigaVUE V Series Node to communicate                                |
|                           |                           |                                                     | N/A                 | IP 47    | GRE             | and tunnel<br>traffic to the                                               |
| GigaVUE V<br>Series Nodes | Tool/ HC Series instance  | N/A                                                 | N/A                 | ICMP     | Echo<br>Request | Allows<br>GigaVUE V                                                        |

|                           |            |                      |                      |     | Echo<br>Response | Series Node to<br>health check<br>tunnel<br>destination<br>traffic<br>(Optional) |
|---------------------------|------------|----------------------|----------------------|-----|------------------|----------------------------------------------------------------------------------|
| GigaVUE V<br>Series Nodes | GigaVUE-FM | Any (1024-<br>65535) | Any (1024-<br>65535) | TCP | Custom<br>TCP    | Allows GigaVUE V Series Nodes to send traffic health updates to GigaVUE-FM       |

#### Recommended Instance Types for ESXi

The instance size of the V Series is configured on the OVF file and packaged as part of the OVA image file. The following table lists the available instance types and sizes based on memory and the number of vCPUs for a single V series node. Instances sizes can be different for V Series nodes in different ESXi hosts and the default size is Small.

| Туре   | Memory | vCPU   | Disk space | vNIC                    |
|--------|--------|--------|------------|-------------------------|
| Small  | 4GB    | 2 vCPU | 8GB        | 1 Management interface, |
| Medium | 8GB    | 4 vCPU |            | 1 Tunnel interface, and |
| Large  | 16GB   | 8 vCPU |            | 8 vTAP interfaces       |

Note: Refer to Support, Sales, or Professional Services for deployment optimization.

#### Required VMware Virtual Center Privileges

This section lists the minimum privileges required for the GigaVUE-FM user in Virtual Center. You assign privileges to Virtual Center users by selecting **Administration** from the left navigation pane. Then select **Roles** under the **Access Control**. Roles should be applied at the vSphere Virtual Center level and not the Data Center or Host levels.

The following table lists the minimum required permissions for GigaVUE-FM to manage the virtual center user with roles specified above.

| Category              | Required Privilege | Purpose                  |
|-----------------------|--------------------|--------------------------|
| Datastore             | Allocate space     | V Series Node Deployment |
| Distributed<br>Switch | VSPAN Operation    | VDS Tapping              |

| Category        | Required Privilege                                                                                          | Purpose                                                                                     |
|-----------------|----------------------------------------------------------------------------------------------------|---------------------------------------------------------------------------------------------|
| Folder          | Create Folder                                                                                               | V Series Node Deployment                                                                    |
| Host            | • Network Configuration                                                                                     | VSS Tapping                                                                                 |
|                 | Inventory  • Modify Cluster                                                                                 | Pin V Series Node to the host in cluster configurations. This prevents automatic migration. |
| Network         | <ul><li>Assign network</li><li>Configure</li></ul>                                                          | <ul><li>V Series Node Deployment/VSS Tapping</li><li>V Series Node Deployment</li></ul>     |
| Resource        | Assign virtual machine to resource pool                                                                     | V Series Node Deployment                                                                    |
| vApp            | <ul><li>Import</li><li>vApp instance<br/>configuration</li><li>vApp application<br/>configuration</li></ul> | V Series Node Deployment                                                                    |
| Virtual machine | Configuration                                                                                               | V Series Node Deployment                                                                    |
|                 | <ul><li>Add new disk</li><li>Add or remove device</li><li>Modify device settings</li><li>Rename</li></ul>   | V Series Node Deployment/VSS Tapping                                                        |
|                 | <ul><li>Interaction</li><li>Connect devices</li><li>Power on</li><li>Power Off</li><li>Reset</li></ul>      | V Series Node Deployment                                                                    |
|                 | Inventory  Create from existing Remove                                                                      | V Series Node Deployment                                                                    |
|                 | Provisioning ■ Clone virtual machine                                                                        | V Series Node Deployment                                                                    |

# Prerequisites for Integrating GigaVUE V Series Nodes with NSX-T

This section describes the requirements and prerequisites for configuring the NSX-T. Refer to the following section for details.

- Network Firewall Requirements for NSX-T
- Recommended Instance Types for NSX-T
- Required VMware Virtual Center Privileges

**Note:** NSX-T is different than the ESXi implementation for hosting the V Series OVA file on an image server. In that you need to have an image server to host the V Series image file. The default http port supported is 80. However, if the image server listens on any port other than the default http port then, the port number should be provided in the image URL. For example: If the image server listens on port 8080, then the image URL should be http://IP\_Address:8080/path\_to\_ova.

#### Network Firewall Requirements for NSX-T

Following are the Network Firewall Requirements for GigaVUE V Series Node deployment.

| Source        | Destination               | Source<br>Port       | Destination<br>Port | Protocol                  | Service       | Purpose                                                     |
|---------------|---------------------------|----------------------|---------------------|---------------------------|---------------|-------------------------------------------------------------|
| GigaVUE-FM    | ESXi hosts                | Any (1024-<br>65535) | 443                 | TCP                       | https         | Allows<br>GigaVUE-FM<br>to                                  |
|               | NSX-T Manager             |                      |                     | communicate with vCenter, |               |                                                             |
|               | vCenter                   |                      |                     |                           |               | NSX-T and all<br>ESXi hosts.                                |
| GigaVUE FM    | GigaVUE V<br>Series Nodes | Any (1024-<br>65535) | 8889                | TCP                       | Custom<br>API | Allows GigaVUE-FM to communicate with GigaVUE V Series Node |
| Administrator | GigaVUE-FM                | Any (1024-<br>65535) | 443                 | TCP                       | TCP https     | Management connection to                                    |
|               | (55555)                   | 22                   |                     | ssh                       | GigaVUE-FM    |                                                             |

| GigaVUE-FM                 | GigaVUE V<br>Series Nodes    | Any (1024-<br>65535)                                | 5671                         | ТСР   | Custom<br>TCP    | Allows GigaVUE V Series Nodes to send traffic health updates to GigaVUE-FM |
|----------------------------|------------------------------|-----------------------------------------------------|------------------------------|-------|------------------|----------------------------------------------------------------------------|
| Remote<br>Source           | GigaVUE V<br>Series Nodes    | Custom Port<br>(VXLAN and<br>UDPGRE),N/A<br>for GRE | 4789                         | UDP   | VXLAN            | Allows to UDPGRE Tunnel to communicate                                     |
|                            |                              | IOI GRE                                             | N/A                          | IP 47 | GRE              | and tunnel<br>traffic to<br>GigaVUE V                                      |
|                            |                              |                                                     | 4754                         | UDP   | UDPGRE           | Series Nodes<br>(Applicable for<br>Tunnel Ingress<br>option only)          |
| V Series<br>Nodes          | Tool/ HC Series instance     | Custom Port<br>(VXLAN),N/A<br>for GRE               | 4789                         | UDP   | VXLAN            | Allows GigaVUE V Series Node to communicate and tunnel traffic to the Tool |
|                            |                              |                                                     | N/A                          | IP 47 | GRE              |                                                                            |
| V Series<br>Nodes          | Tool/ HC Series instance     | N/A                                                 | N/A                          | ICMP  | echo<br>Request  | Allows V Series<br>node to health<br>check tunnel                          |
|                            |                              |                                                     |                              |       | echo<br>Response | destination<br>traffic<br>(Optional)                                       |
| GigaVUE-FM                 | GigaVUE V<br>Series Nodes    | Any (1024-<br>65535)                                | 5671                         | ТСР   | Custom<br>TCP    | Allows GigaVUE V Series Nodes to send traffic health updates to GigaVUE-FM |
| GigaVUE-FM  NSX-T  Manager | External Image<br>Server URL | Any (1024-<br>65535)                                | Custom port<br>on web Server | TCP   | http             | Access to image server to image lookup and checks, and                     |
| vCenter                    | -                            |                                                     |                              |       |                  | downloading<br>the image                                                   |

#### Recommended Instance Types for NSX-T

The instance size of the V Series is configured on the OVF file and packaged as part of the OVA image file. The following table lists the available instance types and sizes based on memory and the number of vCPUs for a single V series node. Instances sizes can be different for V Series nodes in different NSX-T hosts and the default size is Small.

| Туре   | Memory | vCPU   | Disk space | Recommended<br>Traffic Volume |
|--------|--------|--------|------------|-------------------------------|
| Small  | 4GB    | 2 vCPU | 8GB        | upto 2G                       |
| Medium | 8GB    | 4 vCPU | 8GB        | upto 4G                       |
| Large  | 16GB   | 8 vCPU | 8GB        | More than 4G                  |

For more specific throughput information on specific applications, please contact Gigamon Support.

#### Required VMware Virtual Center Privileges

This section lists the minimum privileges required for the GigaVUE-FM user in Virtual Center.

The following table lists the minimum required permissions for GigaVUE-FM to manage the virtual center user with roles specified above.

| Category           | Required Privilege              | Purpose                                                                                                    |
|--------------------|---------------------------------|----------------------------------------------------------------------------------------------------|
| vApp               | vApp application configuration  | V Series Node Deployment                                                                                     |
| Virtual<br>machine | Interaction  Power on Power Off | <ul><li>V Series Node Deployment</li><li>Used to power on and power off GigaVUE V<br/>Series Node.</li></ul> |

# GigaVUE-FM Version Compatibility Matrix

The following tables list the different versions of GigaVUE Cloud Suite solutions, GigaVUE cloud components with different versions of GigaVUE-FM.

**Note:** GigaVUE-FM version 6.4 supports the latest fabric components version as well as (n-2) versions. It is always recommended to use the latest version of fabric components with GigaVUE-FM, for better compatibility.

# Version Compatibility for GigaVUE V Series Node Configuration

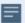

The following fabric components are renamed as follows:

- G-vTAP Agents UCT-V
- Next Generation G-vTAP Agents Next Generation UCT-V
- G-vTAP Controller UCT-V Controller

| GigaVUE-FM | GigaVUE<br>Cloud<br>Suites   | UCT-V   | Next<br>Generation<br>UCT-V | UCT-V<br>Controller | GigaVUE<br>V Series<br>Node | GigaVUE<br>V Series<br>Proxy |
|------------|------------------------------|---------|-----------------------------|---------------------|-----------------------------|------------------------------|
|            | AWS                          | v6.4.00 | v6.4.00                     | v6.4.00             | v6.4.00                     | v6.4.00                      |
| 6.4.00     | Azure                        | v6.4.00 | v6.4.00                     | v6.4.00             | v6.4.00                     | v6.4.00                      |
| 0. 1.00    | OpenStack                    | v6.4.00 | v6.4.00                     | v6.4.00             | v6.4.00                     | v6.4.00                      |
|            | VMware                       | N/A     | N/A                         | N/A                 | v6.4.00                     | N/A                          |
|            | Third Party<br>Orchestration | v6.4.00 | v6.4.00                     | v6.4.00             | v6.4.00                     | v6.4.00                      |

| GigaVUE-FM | GigaVUE<br>Cloud<br>Suites   | G-<br>vTAP<br>Agent | Next<br>Generation<br>G-vTAP<br>Agents | G-vTAP<br>Controller | GigaVUE<br>V Series<br>Node | GigaVUE<br>V Series<br>Proxy |
|------------|------------------------------|---------------------|----------------------------------------|----------------------|-----------------------------|------------------------------|
|            | AWS                          | v6.3.00             | v6.3.00                                | v6.3.00              | v6.3.00                     | v6.3.00                      |
| 6.3.00     | Azure                        | v6.3.00             | v6.3.00                                | v6.3.00              | v6.3.00                     | v6.3.00                      |
|            | OpenStack                    | v6.3.00             | v6.3.00                                | v6.3.00              | v6.3.00                     | v6.3.00                      |
|            | VMware                       | N/A                 | N/A                                    | N/A                  | v6.3.00                     | N/A                          |
|            | Third Party<br>Orchestration | v6.3.00             | v6.3.00                                | v6.3.00              | v6.3.00                     | v6.3.00                      |

| GigaVUE-FM | GigaVUE<br>Cloud<br>Suites   | G-<br>vTAP<br>Agent | Next<br>Generation<br>G-vTAP<br>Agents | G-vTAP<br>Controller | GigaVUE<br>V Series<br>Node | GigaVUE<br>V Series<br>Proxy |
|------------|------------------------------|---------------------|----------------------------------------|----------------------|-----------------------------|------------------------------|
|            | AWS                          | v6.2.00             | v6.2.00                                | v6.2.00              | v6.2.00                     | v6.2.00                      |
| 6.2.00     | Azure                        | v6.2.00             | v6.2.00                                | v6.2.00              | v6.2.00                     | v6.2.00                      |
| 0.2.00     | OpenStack                    | v6.2.00             | v6.2.00                                | v6.2.00              | v6.2.00                     | v6.2.00                      |
|            | VMware                       | N/A                 | N/A                                    | N/A                  | v6.2.00                     | N/A                          |
|            | Third Party<br>Orchestration | v6.2.00             | v6.2.00                                | v6.2.00              | v6.2.00                     | v6.2.00                      |
|            |                              |                     |                                        |                      |                             |                              |
|            | AWS                          | v6.1.00             | N/A                                    | v6.1.00              | v6.1.00                     | v6.1.00                      |
| 6.1.00     | Azure                        | v6.1.00             | N/A                                    | v6.1.00              | v6.1.00                     | v6.1.00                      |
| 6.1.00     | OpenStack                    | v6.1.00             | N/A                                    | v6.1.00              | v6.1.00                     | v6.1.00                      |
|            | VMware                       | N/A                 | N/A                                    | N/A                  | v6.1.00                     | N/A                          |
|            | Third Party<br>Orchestration | v6.1.00             | N/A                                    | v6.1.00              | v6.1.00                     | v6.1.00                      |
|            |                              | ,                   | ,                                      |                      |                             |                              |
|            | AWS                          | v1.8-7              | N/A                                    | v1.8-7               | v2.7.0                      | v2.7.0                       |
| 6.0.00     | Azure                        | v1.8-7              | N/A                                    | v1.8-7               | v2.7.0                      | v2.7.0                       |
| 6.0.00     | OpenStack                    | v1.8-7              | N/A                                    | v1.8-7               | v2.7.0                      | v2.7.0                       |
|            | VMware                       | N/A                 | N/A                                    | N/A                  | v2.7.0                      | N/A                          |
|            | AnyCloud                     | v1.8-7              | N/A                                    | v1.8-7               | v2.7.0                      | v2.7.0                       |
|            |                              |                     |                                        |                      |                             |                              |
|            | AWS                          | v1.8-5              | N/A                                    | v1.8-5               | v2.6.0                      | v2.6.0                       |
| 5.16.00    | Azure                        | v1.8-5              | N/A                                    | v1.8-5               | v2.6.0                      | v2.6.0                       |
| 5.10.00    | OpenStack                    | v1.8-5              | N/A                                    | v1.8-5               | v2.6.0                      | v2.6.0                       |
|            | VMware                       | N/A                 | N/A                                    | N/A                  | v2.6.0                      | N/A                          |
|            | AnyCloud                     | v1.8-5              | N/A                                    | v1.8-5               | v2.6.0                      | v2.6.0                       |

| GigaVUE-FM | GigaVUE<br>Cloud<br>Suites | G-<br>vTAP<br>Agent | Next<br>Generation<br>G-vTAP<br>Agents | G-vTAP<br>Controller | GigaVUE<br>V Series<br>Node | GigaVUE<br>V Series<br>Proxy |  |
|------------|----------------------------|---------------------|----------------------------------------|----------------------|-----------------------------|------------------------------|--|
|            | AWS                        | v1.8-5              | N/A                                    | v1.8-5               | v2.5.0                      | v2.5.0                       |  |
| 5.15.00    | Azure                      | v1.8-5              | N/A                                    | v1.8-5               | v2.5.0                      | v2.5.0                       |  |
| 3.13.00    | OpenStack                  | v1.8-5              | N/A                                    | v1.8-5               | v2.5.0                      | v2.5.0                       |  |
|            | VMware                     | N/A                 | N/A                                    | N/A                  | v2.5.0                      | N/A                          |  |
|            | AnyCloud                   | v1.8-5              | N/A                                    | v1.8-5               | v2.5.0                      | v2.5.0                       |  |
|            |                            |                     |                                        |                      |                             |                              |  |
|            | AWS                        | v1.8-4              | N/A                                    | v1.8-4               | v2.4.0                      | v2.4.0                       |  |
| 5.14.00    | Azure                      | v1.8-4              | N/A                                    | v1.8-4               | v2.4.0                      | v2.4.0                       |  |
| 3.14.00    | OpenStack                  | v1.8-4              | N/A                                    | v1.8-4               | v2.4.0                      | v2.4.0                       |  |
|            | VMware                     | N/A                 | N/A                                    | N/A                  | v2.4.0                      | N/A                          |  |
|            | AnyCloud                   | v1.8-4              | N/A                                    | v1.8-4               | v2.4.0                      | v2.4.0                       |  |
|            |                            |                     |                                        |                      |                             |                              |  |
|            | AWS                        | v1.8-3              | N/A                                    | v1.8-3               | v2.3.3                      | v2.3.3                       |  |
| 5.13.01    | Azure                      | v1.8-3              | N/A                                    | √1.8-3               | v2.3.3                      | v2.3.3                       |  |
| 3.13.01    | OpenStack                  | v1.8-3              | N/A                                    | v1.8-3               | v2.3.3                      | v2.3.3                       |  |
|            | VMware                     | N/A                 | N/A                                    | N/A                  | v2.3.3                      | N/A                          |  |
|            | AnyCloud                   | v1.8-3              | N/A                                    | v1.8-3               | v2.3.3                      | v2.3.3                       |  |
|            |                            |                     |                                        |                      |                             |                              |  |
|            | AWS                        | v1.8-2              | N/A                                    | v1.8-2               | v2.3.0                      | v2.3.0                       |  |
| 5.13.00    | Azure                      | v1.8-2              | N/A                                    | √1.8-2               | v2.3.0                      | v2.3.0                       |  |
| 3.13.00    | OpenStack                  | v1.8-2              | N/A                                    | v1.8-2               | v2.3.0                      | v2.3.0                       |  |
|            | VMware                     | N/A                 | N/A                                    | N/A                  | v2.3.1                      | N/A                          |  |
|            |                            |                     |                                        |                      |                             |                              |  |
|            | AWS                        | v1.8-1              | N/A                                    | ∨1.8-1               | v2.2.0                      | v2.2.0                       |  |
| 5.12.01    | OpenStack                  | v1.8-1              | N/A                                    | √1.8-1               | v2.2.0                      | v2.2.0                       |  |
| 5.12.01    | VMware                     | N/A                 | N/A                                    | N/A                  | v2.2.1                      | N/A                          |  |

| GigaVUE-FM | GigaVUE<br>Cloud<br>Suites | G-<br>vTAP<br>Agent | Next<br>Generation<br>G-vTAP<br>Agents | G-vTAP<br>Controller | GigaVUE<br>V Series<br>Node | GigaVUE<br>V Series<br>Proxy |
|------------|----------------------------|---------------------|----------------------------------------|----------------------|-----------------------------|------------------------------|
|            |                            |                     |                                        |                      |                             |                              |
| 5.12.00    | AWS                        | ∨1.7-1              | N/A                                    | ∨1.7-1               | v2.1.0                      | v2.1.0                       |
|            | OpenStack                  | ∨1.7-1              | N/A                                    | ∨1.7-1               | v2.1.0                      | v2.1.0                       |
|            | VMware                     | N/A                 | N/A                                    | N/A                  | v2.2.0                      | N/A                          |

# Supported GigaSMART Operations

The following table lists the supported GigaSMART operations by GigaVUE V Series 2 Nodes.

| GigaSMA<br>RT<br>Operation           | GigaVU<br>E Cloud<br>Suite<br>for<br>AWS | GigaVU<br>E Cloud<br>Suite<br>for<br>Azure | GigaVUE<br>Cloud<br>Suite for<br>OpenStac<br>k | GigaVU<br>E Cloud<br>Suite<br>for<br>VMwar<br>e(ESXi) | GigaVU<br>E Cloud<br>Suite<br>for<br>VMwar<br>e(NSX-<br>T) | GigaVUE Clo<br>ud Suite for<br>Third Party<br>Orchestratio<br>n | GigaVU<br>E Cloud<br>Suite<br>for<br>Nutanix |
|--------------------------------------|------------------------------------------|--------------------------------------------|------------------------------------------------|-------------------------------------------------------|------------------------------------------------------------|-----------------------------------------------------------------|----------------------------------------------|
| Masking                              | ✓                                        | ✓                                          | ✓                                              | ✓                                                     | ✓                                                          | ✓                                                               | ✓                                            |
| Packet<br>Slicing                    | ✓                                        | ✓                                          | <b>√</b>                                       | ✓                                                     | ✓                                                          | ✓                                                               | ✓                                            |
| De-<br>Duplication                   | ✓                                        | ✓                                          | <b>√</b>                                       | ✓                                                     | ✓                                                          | ✓                                                               | ✓                                            |
| Application<br>Metadata<br>Exporter  | ✓                                        | <b>√</b>                                   | ×                                              | <b>√</b>                                              | <b>√</b>                                                   | <b>√</b>                                                        | ×                                            |
| L2GRE<br>Tunnel<br>Encapsulatio<br>n | <b>√</b>                                 | ×                                          | <b>√</b>                                       | <b>√</b>                                              | <b>√</b>                                                   | ✓                                                               | <b>√</b>                                     |
| VXLAN<br>Tunnel<br>Encapsulatio<br>n | <b>√</b>                                 | <b>√</b>                                   | ✓                                              | <b>√</b>                                              | <b>√</b>                                                   | ✓                                                               | <b>√</b>                                     |
| L2GRE<br>Tunnel<br>Decapsulatio      | ✓                                        | *                                          | <b>√</b>                                       | ✓                                                     | ✓                                                          | <b>√</b>                                                        | <b>√</b>                                     |

| GigaSMA<br>RT<br>Operation                        | GigaVU<br>E Cloud<br>Suite<br>for<br>AWS | GigaVU<br>E Cloud<br>Suite<br>for<br>Azure | GigaVUE<br>Cloud<br>Suite for<br>OpenStac<br>k | GigaVU<br>E Cloud<br>Suite<br>for<br>VMwar<br>e(ESXi) | GigaVU<br>E Cloud<br>Suite<br>for<br>VMwar<br>e(NSX-<br>T) | GigaVUE Clo<br>ud Suite for<br>Third Party<br>Orchestratio<br>n | GigaVU<br>E Cloud<br>Suite<br>for<br>Nutanix |
|---------------------------------------------------|------------------------------------------|--------------------------------------------|------------------------------------------------|-------------------------------------------------------|------------------------------------------------------------|-----------------------------------------------------------------|----------------------------------------------|
| n                                                 |                                          |                                            |                                                |                                                       |                                                            |                                                                 |                                              |
| VXLAN<br>Tunnel<br>Decapsulatio<br>n              | <b>√</b>                                 | <b>√</b>                                   | <b>√</b>                                       | <b>√</b>                                              | <b>√</b>                                                   | <b>✓</b>                                                        | <b>√</b>                                     |
| ERSPAN<br>Tunnel<br>Decapsulatio<br>n             | <b>√</b>                                 | *                                          | ✓                                              | <b>√</b>                                              | <b>√</b>                                                   | <b>✓</b>                                                        | <b>√</b>                                     |
| UDPGRE<br>Tunnel<br>Decapsulatio<br>n             | <b>√</b>                                 | *                                          | <b>√</b>                                       | <b>√</b>                                              | <b>√</b>                                                   | ✓                                                               | *                                            |
| GENEVE<br>Decap                                   | ✓                                        | *                                          | *                                              | *                                                     | ✓<br>(NSX-T)                                               | <b>✓</b>                                                        | *                                            |
| Header<br>Stripping                               | ✓                                        | ✓                                          | ✓                                              | ✓                                                     | ✓                                                          | ✓                                                               | <b>√</b>                                     |
| Header<br>Addition                                | *                                        | *                                          | *                                              | *                                                     | *                                                          | ×                                                               | *                                            |
| FlowVUE (IP-<br>based)                            | *                                        | *                                          | ×                                              | *                                                     | *                                                          | ×                                                               | ×                                            |
| Adaptive Packet Filtering (APF) without RegEx     | <b>√</b>                                 | <b>√</b>                                   | <b>√</b>                                       | <b>√</b>                                              | <b>√</b>                                                   | ✓                                                               | ×                                            |
| Application<br>Session<br>Filtering<br>(ASF)      | <b>√</b>                                 | <b>√</b>                                   | ×                                              | <b>√</b>                                              | <b>√</b>                                                   | ✓                                                               | ×                                            |
| Application<br>Filtering<br>Intelligence<br>(AFI) | <b>√</b>                                 | <b>√</b>                                   | ×                                              | <b>√</b>                                              | <b>√</b>                                                   | ✓                                                               | ×                                            |
| Application<br>Metadata                           | ✓                                        | ✓                                          | ×                                              | ✓                                                     | ✓                                                          | <b>√</b>                                                        | ×                                            |

| GigaSMA<br>RT<br>Operation                                  | GigaVU<br>E Cloud<br>Suite<br>for<br>AWS | GigaVU<br>E Cloud<br>Suite<br>for<br>Azure | GigaVUE<br>Cloud<br>Suite for<br>OpenStac<br>k | GigaVU<br>E Cloud<br>Suite<br>for<br>VMwar<br>e(ESXi) | GigaVU<br>E Cloud<br>Suite<br>for<br>VMwar<br>e(NSX-<br>T) | GigaVUE Clo<br>ud Suite for<br>Third Party<br>Orchestratio<br>n | GigaVU<br>E Cloud<br>Suite<br>for<br>Nutanix |
|-------------------------------------------------------------|------------------------------------------|--------------------------------------------|------------------------------------------------|-------------------------------------------------------|------------------------------------------------------------|-----------------------------------------------------------------|----------------------------------------------|
| Intelligence<br>(AMI)                                       |                                          |                                            |                                                |                                                       |                                                            |                                                                 |                                              |
| NetFlow                                                     | ✓                                        | ✓                                          | ×                                              | ✓                                                     | ✓                                                          | ✓                                                               | ×                                            |
| Application<br>Visualization                                | ✓                                        | ✓                                          | ×                                              | ✓                                                     | ✓                                                          | *                                                               | *                                            |
| Load<br>Balancing<br>(Stateless)                            | <b>√</b>                                 | ✓                                          | <b>√</b>                                       | ✓                                                     | ✓                                                          | <b>√</b>                                                        | <b>√</b>                                     |
| Load<br>Balancing<br>(Stateful)                             | ×                                        | *                                          | ×                                              | *                                                     | ×                                                          | ×                                                               | ×                                            |
| SSL Decryption for Out-of- Band Tools (Passive SSL)         | <b>√</b>                                 | <b>√</b>                                   | <b>√</b>                                       | <b>√</b>                                              | *                                                          | ✓                                                               | <b>√</b>                                     |
| SSL<br>Decryption<br>for Inline<br>Tools                    | *                                        | *                                          | *                                              | *                                                     | *                                                          | *                                                               | ×                                            |
| 5G-Service<br>Based<br>Interface<br>Application<br>(5G-SBI) | *                                        | *                                          | ✓                                              | ✓                                                     | <b>√</b>                                                   | ✓                                                               | ×                                            |

## Troubleshooting

The following commands can be used for debugging and troubleshooting.

| Command   | Location | Use         |
|-----------|----------|-------------|
| apiv node |          | This        |
|           |          | command     |
|           |          | can be used |
|           |          | to the      |
|           |          | Software    |

|                                                        |                                                                   | Version and the build information.                                                                                                    |
|--------------------------------------------------------|-------------------------------------------------------------------|----------------------------------------------------------------------------------------------------|
| 1   apiv -x post system/sysdumpGenerate << EOF 2   EOF | <ul> <li>/var/crash</li> <li>/var/opt/vseries/sysdumps</li> </ul> | This command is used to generate the system dump and to collect statistics and logs. Sysdumps are also generated automaticall y by the process manager when there is a crash. These sysdump files can be used to troubleshoot the system |
| apiv stats                                             | /var/opt/vseries/sysdumps/sysdump-vseries-date-time/              | This command can be used in system console to troubleshoot networking issues.                                                                                                    |
| ip rule > /tmp/networks.txt                            | /tmp/networks.txt                                                 | This command can be used in system console to troubleshoot                                                                                                    |

|                                                  |                   | networking issues.                                                            |
|--------------------------------------------------|-------------------|-------------------------------------------------------------------------------|
| ip -6 rule >> /tmp/networks.txt                  | /tmp/networks.txt | This command can be used in system console to troubleshoot networking issues. |
| cat /etc/iproute2/rt_tables >> /tmp/networks.txt | /tmp/networks.txt | This command can be used in system console to troubleshoot networking issues. |

**Troubleshooting**Version Compatibility for GigaVUE V Series Node Configuration

| ip route list table all >><br>/tmp/networks.txt                 | /tmp/networks.txt | This command can be used in system console to troubleshoot networking issues. |
|-----------------------------------------------------------------|-------------------|-------------------------------------------------------------------------------|
| ip -6 route list table all >><br>/tmp/networks.txt              | /tmp/networks.txt | This command can be used in system console to troubleshoot networking issues. |
| find /etc/netplan/* -print -exec cat {} >> /tmp/networks.txt \; | /tmp/networks.txt | This command can be used in system console to troubleshoot networking issues. |

# GigaVUE V Series Logs and Commands

#### **CLI Commands**

| Device/Component     | Platform                     | Commands |
|----------------------|------------------------------|----------|
| UCT-V Controller     | AWS/OpenStack/Azure/Anycloud | uctvr    |
| UCT-V OVS Controller | OpenStack                    | uctvr    |
| UCT-V                | AWS/OpenStack/Azure/Anycloud | uctvl    |
| UCT-V OVS Agent      | OpenStack                    | uctvl    |

### Logs

| Device/Component          | Platform                     | Logs                                                             |
|---------------------------|------------------------------|------------------------------------------------------------------|
| Fabric Manager(FM)        | NA                           | https:// <fm<br>IP&gt;/api/0.9/sys/log/file/vmm.lo<br/>g</fm<br> |
| UCT-V Controller          | AWS/OpenStack/Azure/Anycloud | /var/log                                                         |
| UCT-V OVS<br>Controller   | OpenStack                    | /var/log/syslog                                                  |
| UCT-V                     | AWS/OpenStack/Azure/Anycloud | /var/log                                                         |
| UCT-V OVS Agent           | OpenStack                    | /var/log/uctv.log                                                |
| GigaVUE V Series<br>Proxy | AWS/OpenStack/Azure/Anycloud | /var/log                                                         |

## Additional Sources of Information

This appendix provides additional sources of information. Refer to the following sections for details:

- Documentation
- Documentation Feedback
- Contact Technical Support
- Contact Sales
- The VÜE Community

## Documentation

This table lists all the guides provided for GigaVUE Cloud Suite software and hardware. The first row provides an All-Documents Zip file that contains all the guides in the set for the release.

**Note:** In the online documentation, view What's New to access quick links to topics for each of the new features in this Release; view Documentation Downloads to download all PDFs.

Table 1: Documentation Set for Gigamon Products

#### GigaVUE Cloud Suite 6.4 Hardware and Software Guides

**DID YOU KNOW?** If you keep all PDFs for a release in common folder, you can easily search across the doc set by opening one of the files in Acrobat and choosing **Edit > Advanced Search** from the menu. This opens an interface that allows you to select a directory and search across all PDFs in a folder.

#### **Hardware**

how to unpack, assemble, rack-mount, connect, and initially configure ports the respective GigaVUE Cloud Suite devices; reference information and specifications for the respective GigaVUE Cloud Suite devices

**GigaVUE-HC1 Hardware Installation Guide** 

**GigaVUE-HC2 Hardware Installation Guide** 

GigaVUE-HC3 Hardware Installation Guide

GigaVUE-HC1-Plus Hardware Installation Guide

**GigaVUE-TA25 Hardware Installation Guide** 

**GigaVUE-TA25E Hardware Installation Guide** 

**GigaVUE-TA100 Hardware Installation Guide** 

#### GigaVUE Cloud Suite 6.4 Hardware and Software Guides

**GigaVUE-TA200 Hardware Installation Guide** 

**GigaVUE-TA200E Hardware Installation Guide** 

**GigaVUE-TA400 Hardware Installation Guide** 

GigaVUE-OS Installation Guide for DELL S4112F-ON

**G-TAP A Series 2 Installation Guide** 

**GigaVUE M Series Hardware Installation Guide** 

GigaVUE-FM Hardware Appliance Guide for GFM-HW1-FM010 and and GFM-HW1-FM001-HW

#### **Software Installation and Upgrade Guides**

GigaVUE-FM Installation, Migration, and Upgrade Guide

GigaVUE-OS Upgrade Guide

**GigaVUE V Series Migration Guide** 

#### **Fabric Management and Administration Guides**

#### **GigaVUE Administration Guide**

covers both GigaVUE-OS and GigaVUE-FM

#### **GigaVUE Fabric Management Guide**

how to install, deploy, and operate GigaVUE-FM; how to configure GigaSMART operations; covers both GigaVUE-FM and GigaVUE-OS features

#### **Cloud Guides**

how to configure the GigaVUE Cloud Suite components and set up traffic monitoring sessions for the cloud platforms

\*GigaVUE V Series Applications Guide

**GigaVUE V Series Quick Start Guide** 

**GigaVUE Cloud Suite Deployment Guide - AWS** 

**GigaVUE Cloud Suite Deployment Guide - Azure** 

**GigaVUE Cloud Suite Deployment Guide - OpenStack** 

\*GigaVUE Cloud Suite Deployment Guide - Nutanix

**GigaVUE Cloud Suite Deployment Guide - VMware** 

\*GigaVUE Cloud Suite Deployment Guide - Third Party Orchestration

**GigaVUE Cloud Suite for AnyCloud Guide** 

**Universal Cloud Tap - Container Guide** 

Documentation 43

#### GigaVUE Cloud Suite 6.4 Hardware and Software Guides

**Gigamon Containerized Broker Deployment Guide** 

GigaVUE Cloud Suite for AWS-GigaVUE V Series 1 Guide

GigaVUE Cloud Suite for Azure-GigaVUE V Series 1 Guide

GigaVUE Cloud Suite for OpenStack-GigaVUE V Series 1 Guide

GigaVUE Cloud Suite for Nutanix Guide—GigaVUE-VM Guide

GigaVUE Cloud Suite for VMware—GigaVUE-VM Guide

GigaVUE Cloud Suite Deployment Guide - AWS Secret Regions

#### **Reference Guides**

#### GigaVUE-OS CLI Reference Guide

library of GigaVUE-OS CLI (Command Line Interface) commands used to configure and operate GigaVUE HC Series and TA Series devices

#### **GigaVUE-OS Security Hardening Guide**

**GigaVUE Firewall and Security Guide** 

**GigaVUE Licensing Guide** 

#### **GigaVUE-OS Cabling Quick Reference Guide**

guidelines for the different types of cables used to connect Gigamon devices

#### GigaVUE-OS Compatibility and Interoperability Matrix

compatibility information and interoperability requirements for Gigamon devices

#### GigaVUE-FM REST API Reference in GigaVUE-FM User's Guide

samples uses of the GigaVUE-FM Application Program Interfaces (APIs)

#### **Release Notes**

#### GigaVUE-OS, GigaVUE-FM, GigaVUE-VM, G-TAP A Series, and GigaVUE Cloud Suite Release Notes

new features, resolved issues, and known issues in this release;

important notes regarding installing and upgrading to this release

**Note:** Release Notes are not included in the online documentation.

**Note:** Registered Customers can log in to My Gigamon to download the Software and Release Notes from the Software & Docs page on to My Gigamon. Refer to How to Download Software and Release Notes from My Gigamon.

#### **In-Product Help**

#### GigaVUE-FM Online Help

how to install, deploy, and operate GigaVUE-FM.

Documentation 44

## How to Download Software and Release Notes from My Gigamon

Registered Customers can download software and corresponding Release Notes documents from the **Software & Release Notes** page on to My Gigamon. Use the My Gigamon Software & Docs page to download:

- Gigamon Software installation and upgrade images,
- · Release Notes for Gigamon Software, or
- Older versions of PDFs (pre-v5.7).

#### To download release-specific software, release notes, or older PDFs:

- 1. Log in to My Gigamon
- 2. Click on the **Software & Release Notes** link.
- 3. Use the **Product** and **Release** filters to find documentation for the current release. For example, select Product: "GigaVUE-FM" and Release: "5.6," enter "pdf" in the search box, and then click **GO** to view all PDF documentation for GigaVUE-FM 5.6.xx.

**Note:** My Gigamon is available to registered customers only. Newer documentation PDFs, with the exception of release notes, are all available through the publicly available online documentation.

## Documentation Feedback

We are continuously improving our documentation to make it more accessible while maintaining accuracy and ease of use. Your feedback helps us to improve. To provide feedback and report issues in our documentation, send an email to: documentationfeedback@gigamon.com

Please provide the following information in the email to help us identify and resolve the issue. Copy and paste this form into your email, complete it as able, and send. We will respond as soon as possible.

| Documentation Feedback Form |              |  |  |  |
|-----------------------------|--------------|--|--|--|
|                             | Your Name    |  |  |  |
| About You                   | Your Role    |  |  |  |
|                             | Your Company |  |  |  |

|                   |                                 | 1                                                                                    |  |  |
|-------------------|---------------------------------|--------------------------------------------------------------------------------------|--|--|
| - 0 " - 1         | Online doc link                 | (URL for where the issue is)                                                         |  |  |
| For Online Topics | Topic Heading                   | (if it's a long topic, please provide the heading of the section where the issue is) |  |  |
|                   |                                 |                                                                                      |  |  |
|                   | Document Title                  | (shown on the cover page or in page header )                                         |  |  |
|                   | Product Version                 | (shown on the cover page)                                                            |  |  |
| For PDF Topics    | Document Version                | (shown on the cover page)                                                            |  |  |
|                   | Chapter Heading                 | (shown in footer)                                                                    |  |  |
|                   | PDF page #                      | (shown in footer)                                                                    |  |  |
|                   |                                 |                                                                                      |  |  |
|                   | Describe the issue              | Describe the error or issue in the documentation.                                    |  |  |
|                   |                                 | (If it helps, attach an image to show the issue.)                                    |  |  |
| How can we        | How can we improve the content? |                                                                                      |  |  |
| improve?          | Be as specific as possible.     |                                                                                      |  |  |
|                   | Any other comments?             |                                                                                      |  |  |

## **Contact Technical Support**

For information about Technical Support: Go to **Settings** > **Support > Contact Support** in GigaVUE-FM.

You can also refer to https://www.gigamon.com/support-and-services/contact-support for Technical Support hours and contact information.

Email Technical Support at support@gigamon.com.

## Contact Sales

Use the following information to Gigamon channel partner or Gigamon sales representatives.

**Telephone**: +1.408.831.4025

Sales: inside.sales@gigamon.com

Partners: www.gigamon.com/partners.html

## Premium Support

Email Gigamon at inside.sales@gigamon.com for information on purchasing 24x7 Premium Support. Premium Support entitles you to round-the-clock phone support with a dedicated Support Engineer every day of the week.

## The VÜE Community

The VÜE Community is a technical site where Gigamon users, partners, security and network professionals and Gigamon employees come together to share knowledge and expertise, ask questions, build their network and learn about best practices for Gigamon products.

Visit the VÜE site to:

- Find knowledge base articles and documentation
- Ask and answer questions and learn best practices from other members.
- Join special-interest groups to have focused collaboration around a technology, usecase, vertical market or beta release
- Take online learning lessons and tutorials to broaden your knowledge of Gigamon products.
- Open support tickets (Customers only)
- Download the latest product updates and documentation (Customers only)

The VÜE Community is a great way to get answers fast, learn from experts and collaborate directly with other members around your areas of interest.

Register today at community.gigamon.com

Questions? Contact our Community team at community@gigamon.com.

## Glossary

#### decrypt list

need to decrypt (formerly blacklist)

#### decryptlist

need to decrypt - CLI Command (formerly blacklist)

#### drop list

selective forwarding - drop (formerly blacklist)

#### F

#### forward list

selective forwarding - forward (formerly whitelist)

#### П

#### leader

leader in clustering node relationship (formerly master)

#### М

#### member node

follower in clustering node relationship (formerly slave or non-master)

#### Ν

#### no-decrypt list

no need to decrypt (formerly whitelist)

Glossary 48

#### nodecryptlist

no need to decrypt- CLI Command (formerly whitelist)

P

#### primary source

root timing; transmits sync info to clocks in its network segment (formerly grandmaster)

R

#### receiver

follower in a bidirectional clock relationship (formerly slave)

S

#### source

leader in a bidirectional clock relationship (formerly master)

Glossary 49